**Heading # # H1 ## H2 ### H3**

**Bold Text \*\* \*\*bold text\*\***

**Italic Text \* \*italic text\***

**Block Quote > >blockquote**

**Ordered List 1. 2. 3. 1.First Item 2.Second Item 3.Third Item**

# **Unordered List -**

**-First Item -Second Item -Third Item**

**Code ` ` `code`**

**Horizontal Rule ---**

**Link []() [Corcoran Studio](http://www.corcoranstudio.com)**

**Images ![]() ![alt text](http://www.corcoranstudio.com/images/logo/corcoranLogo.png)**

## **Markdown** CHEATSHEET

### **Table**

**| Syntax | Description | | ----------- | ----------- | | Header | Title | | Paragraph | Text |**

#### **Fenced Code Block ```**

**{ "firstName": "Tom", "lastName": "Corcoran" } ```**

### **Footnote**

**Here's a sentence with a footnote. [^1] [^1]: This is the footnote.**

**Heading ID ### My Great Heading {#custom-id}**

**Definition List term : definition**

**Extended**

**Strikethrough ~~strike this text~~**

## **Task List**

- **[x] Write the press release**
- **[ ] Update the website**
- **[ ] Contact the media**

**Emoji :joy:**

**Highlight ==highlight these words==**

**Superscript and Subscript X^2^ H~2~O**

The Markdown Guide<br>https://www.markdownguide.org **The Markdown Guide https://www.markdownguide.org**

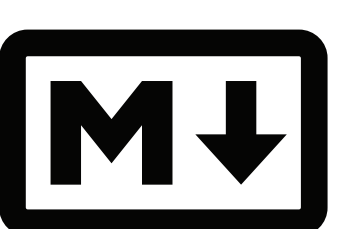

## **Basic**